# Programozás C nyelven (9. ELŐADÁS)

**Sapientia EMTE** 2020-21

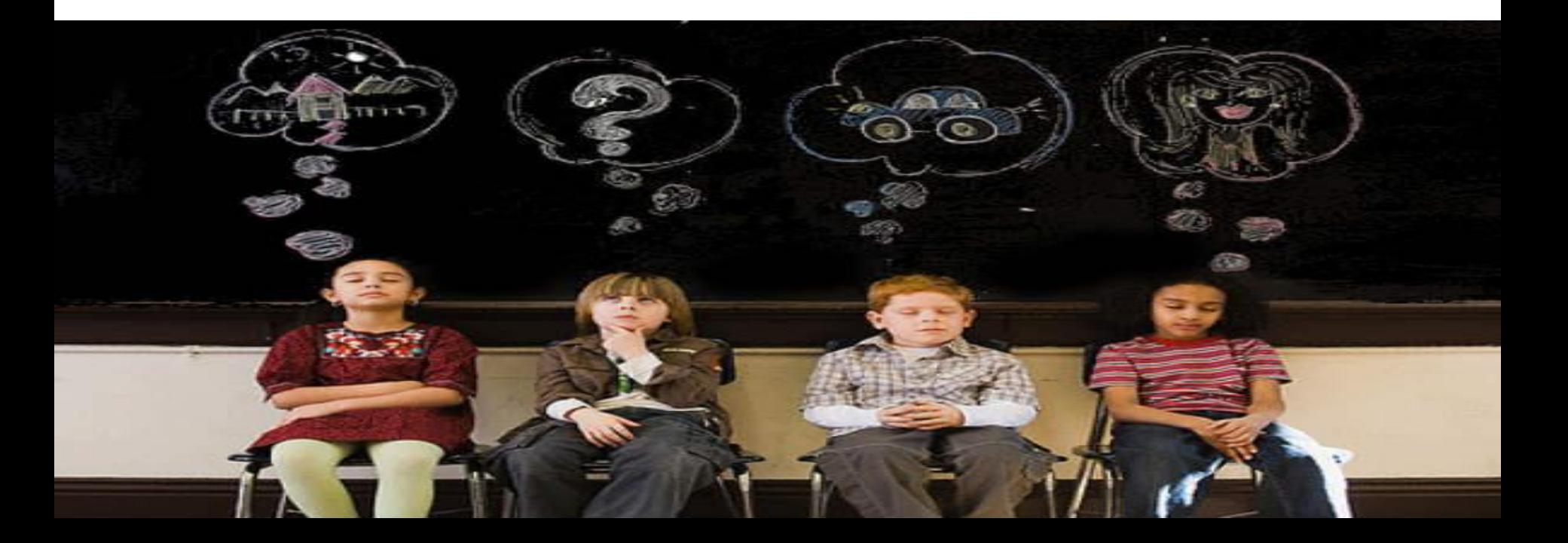

# POINTEREK – ismétlés

OH NO! Î FORGOT ... SOMETHING ... .. BUT WHAT ?

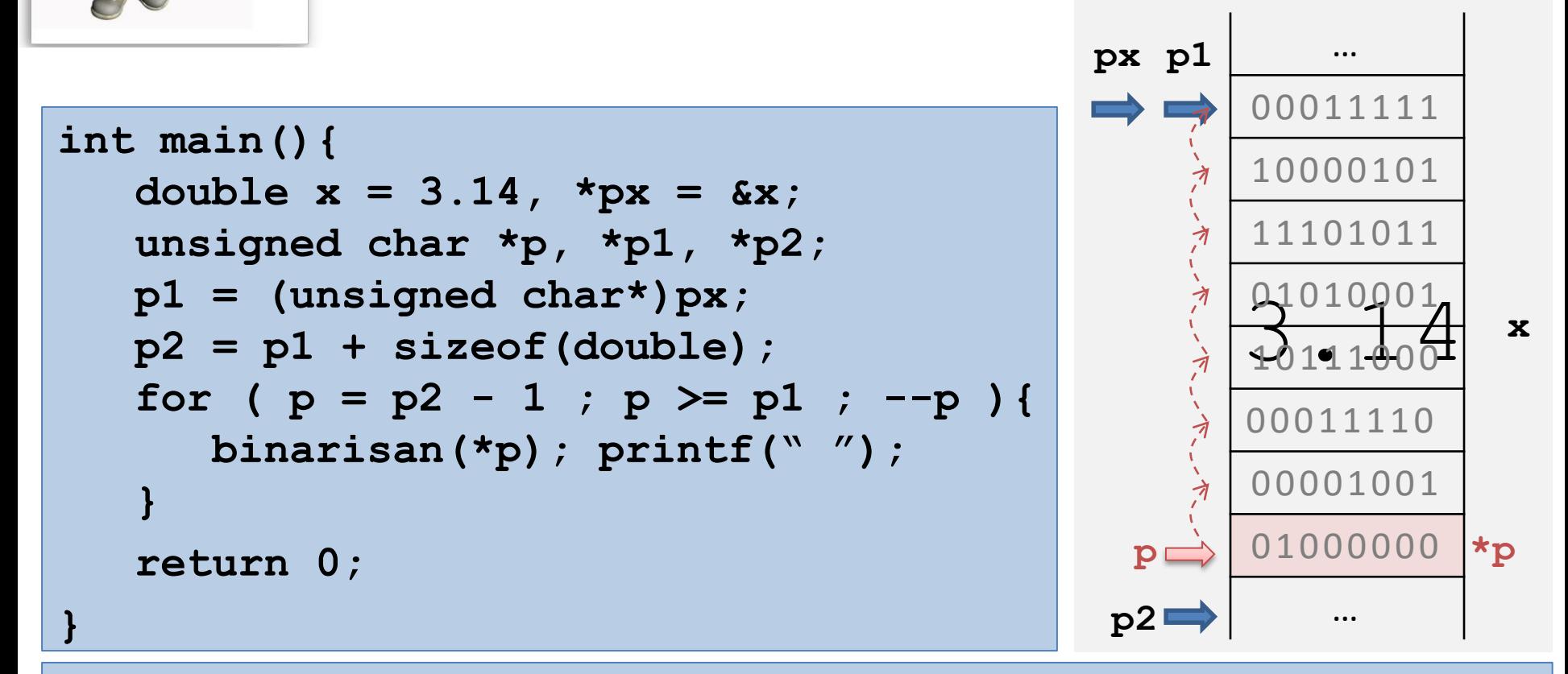

**void binarisan (unsigned char c){ int n = sizeof(unsigned char) \* 8; int i, b[n]; for ( i = 0 ; i < n ; ++i ) { b[i] = c%2; c /= 2; } for ( i = n-1 ; i >= 0 ; --i ) { printf("%i", b[i]); } }**

01000000 00001001 00011110 10111000 01010001 11101011 10000101 00011111

### POINTER-ek alkalmazásai (címszerinti paraméterátadás)

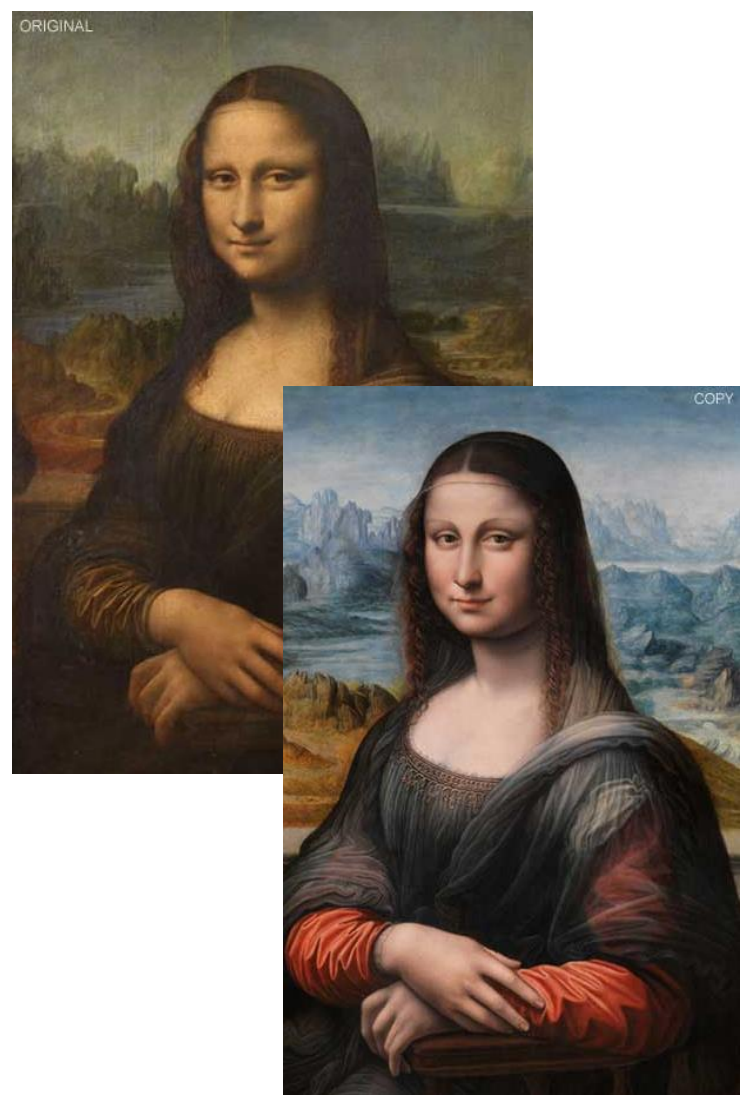

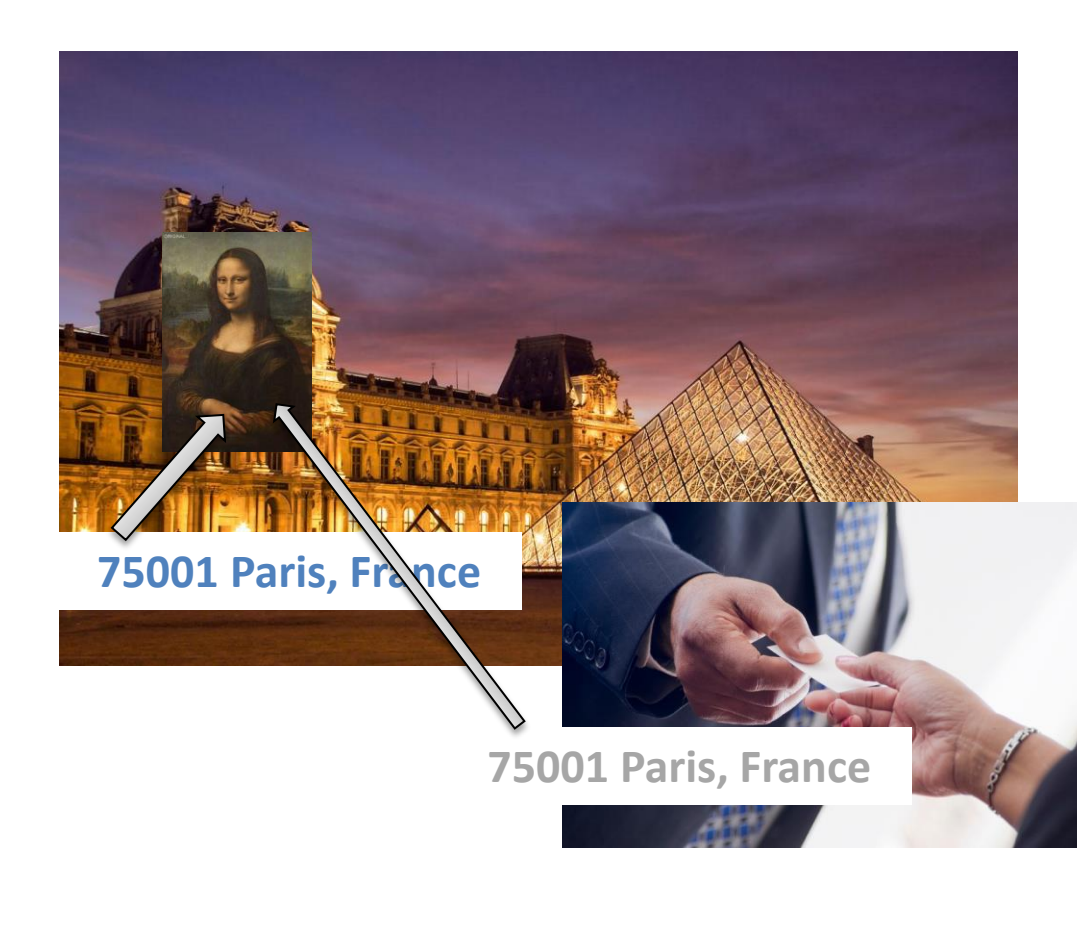

#### POINTER-ek alkalmazásai (címszerinti paraméterátadás)

**Írj függvényt két változó tartalmának kicserélésére!**

```
void csere_1(int,int);
int main(){
   int a = 2, b = 3;csere_1(a,b);
  printf("%i %i", a, b);
   return 0;
}
void csere_1(int x, int y){
void csere_2(int *pa, int *pb){
   int v;
   v = x; x = y; y = v;
}
                            void csere_2(int*
,int*);
                            int main(){
                               int a = 2, b = 3;csere_2(&a,&b);
                               printf("%i %i", a, b);
3 2_return 0;
                            }
                               int v;
                               v = *pa; *pa = *pb; *pb = v;}
a 2 b 3 x 2 y 3 v
   main csere_1
                                           a 2 b pa &a pb &b v
                                  main csere_2
                                *pa *pb
                               a 2 b 3
                \boxed{23}
```
### POINTER-ek alkalmazásai (1D-tömbök átadása függvénynek)

**Írj függvényeket számsorozat beolvasására/kiírására!**

```
void beolvas(int*
,int*);
void kiir(int*
,int);
int main(){
   int n, a[100];
   beolvas(a,&n);
   kiir(a,n);
   return 0;
}
                                    }
                                }
      ? \mid ... \mid ? \mida
n
                      pn &n
*pn
```
**main beolvas**

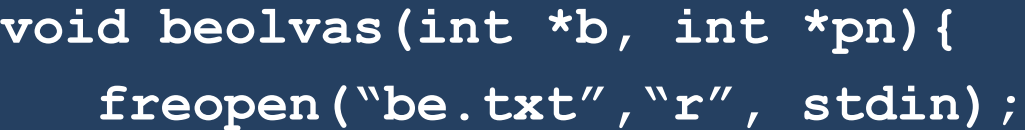

**int i;**

**scanf("%i", pn);**

**for( i = 0 ; i < \*pn ; ++i ){ scanf("%i", &b[i]); //b+i**

**5**

**2 3 51 0 -6** 

be.txt

A tömbök implicite címszerint adódnak át!

**freopen("CON","r", stdin);**

#### POINTER-ek alkalmazásai (1D-tömbök átadása függvénynek)

**Írj függvényeket számsorozat beolvasására/kiírására!**

```
void beolvas(int*
,int*);
void kiir(int*
,int);
int main(){
   int n, a[100];
   beolvas(a,&n);
   kiir(a,n);
   return 0;
```
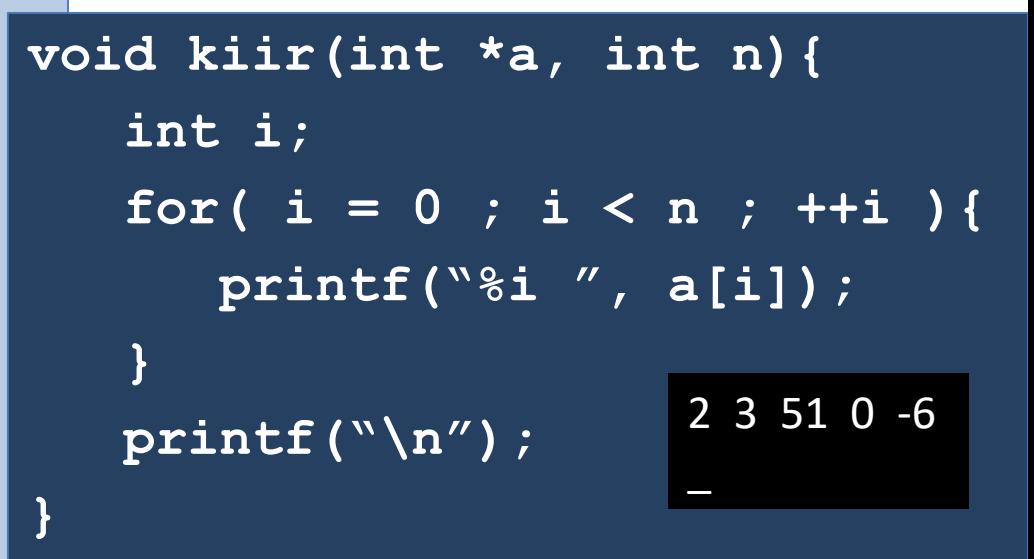

**}**

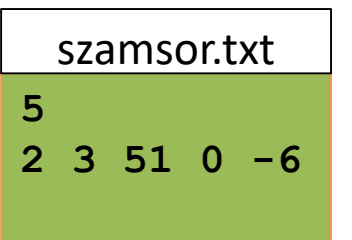

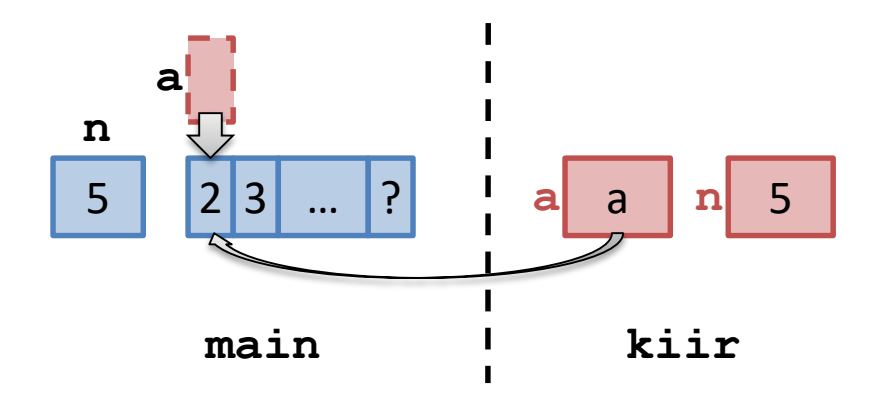

### POINTER-ek alkalmazásai (2D-tömbök átadása függvénynek)

**Írj függvényt 2D-tömbben tárolt mátrix kiírására!**

```
void kiir ( int(*)[100], int, int );
int main(){
   int n, m, b[50][100];
   . . .
   kiir(b,n,m);
   return 0;
}
                  void kiir ( int(*b)[100], int n, int m ){
                     int i,j;
                     for( i = 0 ; i < n ; ++i ){
                         for( j = 0 ; j < m ; ++j ){
                            printf("%i ", b[i][j]);
                         }
                         printf("\n");
                     }
                  }
         …
        . . .
         …
         …
  b
                                 int *x[100];// int-pointer TÖMB
                                 int (*x)[100];// POINTER int-tömbre
```
**Generálj n hosszú véletlen-számsorozatot (n<10000), melynek elemei a [0,10) intervallumba essenek. Készíts szám-előfordulási statisztikát!**

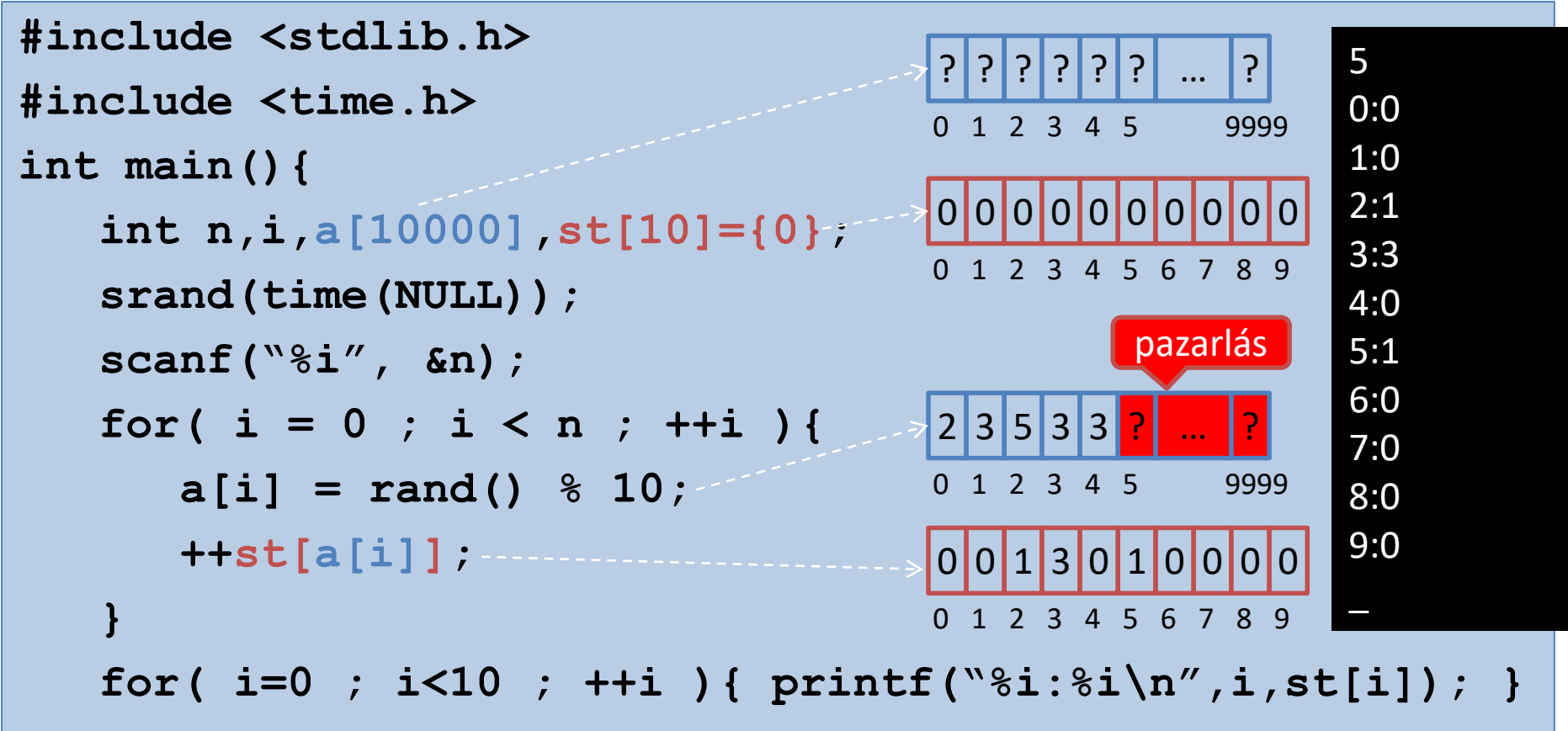

**return 0;**

**}**

#### Dinamikus helyfoglalás/változók (**malloc,calloc,realloc,free**) **#include <stdlib.h> // tartalmazza malloc,… deklarációit #include <time.h> int main(){ int n, i, \*a, \*st; srand(time(NULL)); scanf("%i", &n); a = (int\*)malloc(n\*sizeof(int)); if(a==NULL){… return 0;}**  $st = (int*) calloc(10, sizeof(int))$ ; if(st==NULL){...} for(  $i = 0$  ;  $i < n$  ;  $++i$  ){ **a[i] = rand() % 10; ++st[a[i]]; } for( i=0 ; i<10 ; ++i ){ printf("%i:%i\n", i, st[i]); } free(a); free(st); return 0;** 5 0:0 1:0 2:1 3:3 4:0 5:1 6:0 7:0 8:0 9:0 \_  $?$   $?$   $?$   $?$   $?$ 0 1 2 3 4 0 0 1 3 0 1 0 0 0 0 0 1 2 3 4 5 6 7 8 9  $|2|3|5|3|3$ 0 1 2 3 4 0 <mark>0 0 0 0 0 0 0 0</mark> 0 0 1 2 3 4 5 6 7 8 9 ? ? **a st**

# Dinamikus helyfoglalás/változók **HEAP**(**malloc,calloc,realloc,free**)

- void\* malloc (size t size);
	- Size of the memory block, in bytes
		- $\bullet$  size  $t$  is an unsigned integral type
	- If the function failed to allocate the requested block of memory, a *null pointer* is returned
- void\* calloc (size t num, size t size);
	- … and initializes all its bits to zero
- void\* realloc (void\* ptr, size t size);
	- Changes the size of the memory block pointed to by *ptr*
	- The function may move the memory block to a new location (whose address is returned by the function)
- void free (void\* ptr);  $//$  ptr = NULL;

# Dinamikus helyfoglalás/változók (**malloc,calloc,realloc,free**)

- Minden malloc/calloc/realloc-ot kövessen NULL-tesztelő i f.
- Minden malloc/calloc/realloc-nak legyen meg a free párja.
- Tanácsos a free utasítást követően a pointer nullázni.
	- Megtévesztő, ha egy pointer nem 0, mégse mutat lefoglalt területre.
- Biztonságosabb, ha a NULL makró helyet 0-t használunk.
	- $-$  C++ -ban a  $\text{null}$  kulcsszót.

# Biztonságos állomány megnyitás

!freopen("bemenet.txt", "r", stdin) ) { if ( printf ("Sikertelen allomany megnyitas"); return 0;

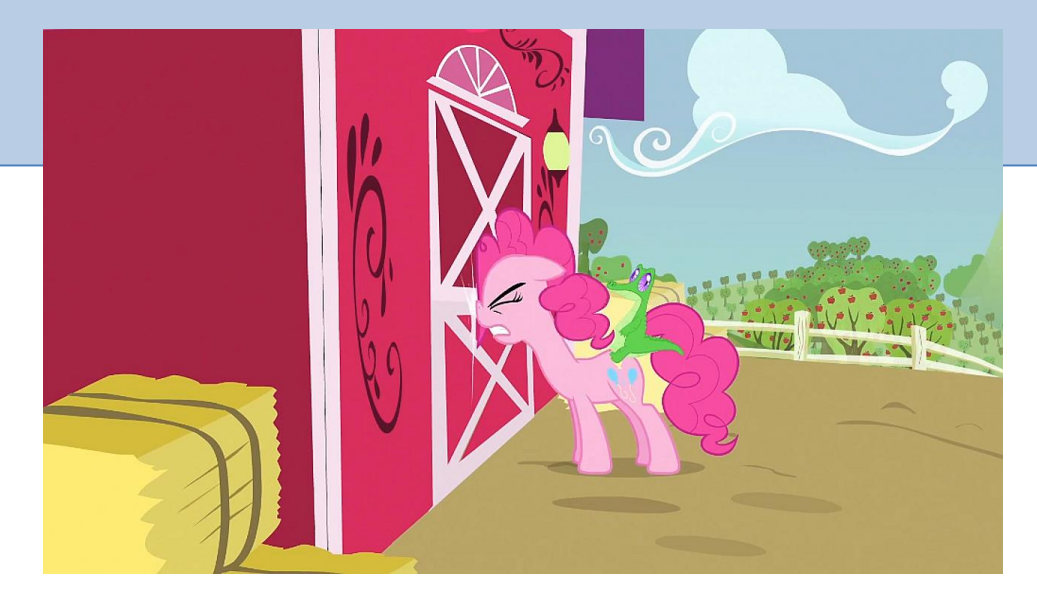

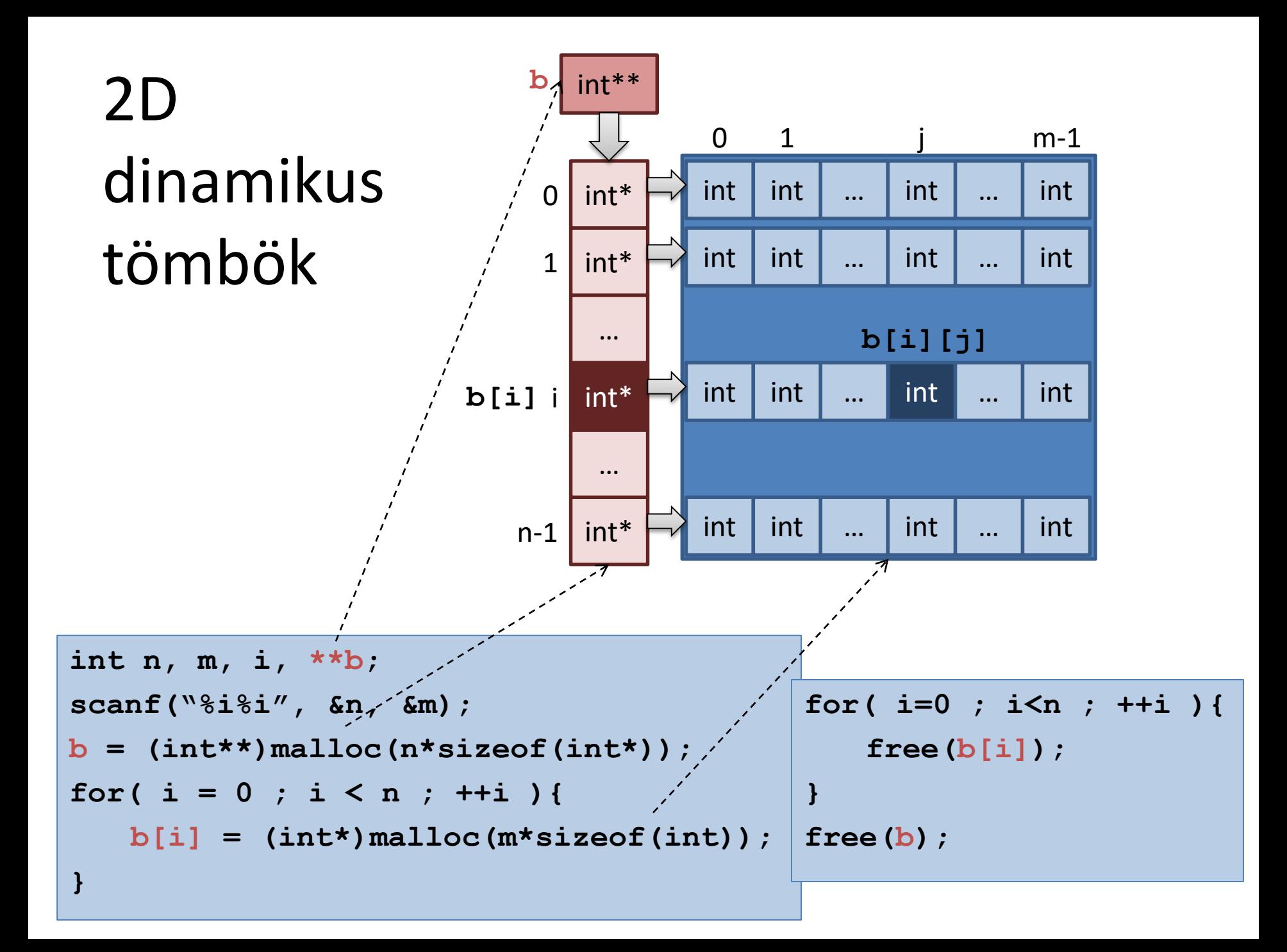

```
int double_cmp ( const void *, const void * );
int main(){
   . . .
   int n, i; double *a;
   scanf("%i", &n);
   a = (double*)malloc(n*sizeof(double)); …
   for ( i = 0 ; i < n ; ++i ) {
      scanf("%i", &a[i]);
   }
   qsort ( a, n, sizeof(double), double_cmp );
   for ( i = 0 ; i < n ; ++i ) {
      printf("%i ", a[i]);
   }
   free(a);
   return 0;
}
            int double_cmp ( const void *p1, const void *p2 ){
                double *q1 = (double *)p1;
                double *q2 = (double *)p2;
                if ( *q1 < *q2 ) { return -1; }
                else if ( *q1 > *q2 ) { return 1; }
                else { return 0; }
             }
                                                 Függvény-
                                                  pointerek 
                                                   (qsort)
```
# **Osszefoglalás** Ait tesznek lehetővé a POINTERek?

- Címszerinti-paraméterátadás
	- A tömbök implicite címszerint adódnak át
	- A 2D-tömbök nevei, mint pointerek, a 0. *sor* címét tárolják
- Dinamikus helyfoglalás:
	- **malloc, calloc, realloc, free**
	- dinamikus 1D, 2D-tömbök
- void **qsort**(void \***base**, size\_t **nitems**, size t size, int (\*compar)(const void \*, const void\*))
	- compar: címszerint átadott függvény